# **Description détaillée du cours**

#### **Découvrez Word, complétez un texte simple**

- À savoir: La découverte du traitement de texte
- Ouverture d'un document
- Généralités sur l'environnement
- Déplacement dans un document
- Affichage des caractères non imprimables
- À savoir: Les aides à la saisie
- Saisie de texte
- Gestion de paragraphes
- À savoir: La sélection, la copie, le déplacement
- Sélection et suppression de texte
- Annulation et rétablissement d'une action
- À savoir: L'enregistrement des fichiers
- Enregistrement d'un document
- Création d'un nouveau document

#### **Appliquez une présentation minimale au texte**

- À savoir: La mise en forme des caractères
- Application d'un style rapide
- Application d'un thème
- Mise en valeur des caractères
- Couleur des caractères
- Casse des caractères
- Police et taille des caractères

#### **Présentez les paragraphes, réorganisez le texte**

- Retrait sur les paragraphes
- Alignement des paragraphes
- Espacement entre les paragraphes
- Interligne
- Bordure et arrière-plan
- Déplacement de texte
- Copie de texte

#### **Mettez en page, paginez et imprimez**

- Mise en page
- Zoom d'affichage
- Impression
- Saut de page
- À savoir: L'en-tête et le pied de page
- En-tête et pied de page
- Numérotation des pages

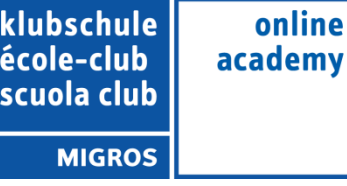

#### **Gérer les tabulations, les listes**

- Pose d'un taquet de tabulation
- Tabulation avec points de suite
- Gestion des taquets de tabulation
- Énumération et liste à puces
- Liste à puces personnalisée
- Liste numérotée personnalisée
- Liste à plusieurs niveaux
- Style de liste
- Saut de ligne
- Retrait négatif de première ligne

#### **Gérer les tabulations, les listes**

- Pose d'un taquet de tabulation
- Tabulation avec points de suite
- Gestion des taquets de tabulation
- Énumération et liste à puces
- Liste à puces personnalisée
- Liste numérotée personnalisée
- Liste à plusieurs niveaux
- Style de liste
- Saut de ligne
- Retrait négatif de première ligne

### **Découvrez les fonctionnalités incontournables**

- Utilisation de l'aide de Word
- Insertion d'un document, d'une page de garde ou vierge
- Coupure de mots
- Espace ou trait d'union insécable
- Insertion de caractères spéciaux
- Espacement et position des caractères
- Recherche de texte/de mises en forme
- Remplacement de texte/de mises en forme
- Copie d'une mise en forme
- Vérification orthographique et grammaticale
- Gestion d'un dictionnaire personnel
- Paramétrage de la correction automatique
- Recherche de synonymes
- Fonctions de recherche et de traduction
- Affichage d'un document, des fenêtres

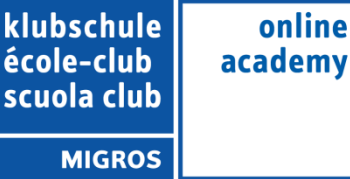

#### **Évitez les saisies fastidieuses**

- Création d'une insertion automatique
- Utilisation d'une insertion automatique
- Gestion des insertions automatiques
- Date et heure système

#### **Sachez présenter un tableau dans un texte**

- Création d'un tableau
- Déplacement et saisie dans un tableau
- Sélection et insertion de lignes et de colonnes
- Suppression de lignes et de colonnes
- Style de tableau
- Mise en forme des cellules
- Hauteur des lignes et largeur des colonnes
- Alignement des cellules et d'un tableau
- Fusion et fractionnement de cellules ou d'un tableau
- Conversion texte, tableau
- Tri d'un tableau, d'une liste ou de paragraphes
- Calculs dans un tableau

#### **Agrémentez vos textes d'objets graphiques**

- Traçage d'un objet de dessin
- Dimensionnement/rotation/ajustement
- Déplacement/copie d'un objet de dessin
- Mise en forme d'un objet de dessin
- Texte dans un objet de dessin/WordArt
- Mise en forme de texte dans un objet/WordArt
- Insertion d'une image
- Gestion d'une image
- Positionnement et habillage d'une image
- Légende et table des illustrations
- Arrière-plan d'un document
- **Graphique**
- Insertion d'un objet d'une autre application
- Diagramme

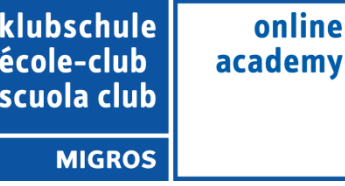

### **Imprimez une enveloppe ou réalisez un mailing**

- Création d'une enveloppe ou d'une étiquette d'adresse
- À savoir: Le publipostage
- Mailing: associer une liste à un document
- Insertion de champs dans un mailing
- Exécution d'un mailing
- Modification des destinataires
- Ajout et suppression de destinataires
- Tri d'une liste de destinataires
- Sélection des enregistrements à imprimer
- Texte conditionnel dans un mailing
- Préparation d'étiquettes par mailing
- Document à zones variables

## **Maîtrisez les thèmes, les styles et les modèles**

- À savoir: Les styles et les modèles
- Création d'un style
- Utilisation du volet Styles
- Modification d'un style
- Style Normal pour un paragraphe
- Suppression d'un style
- Jeu de styles
- Affichage de mise en forme
- Création et personnalisation d'un thème
- Création et utilisation d'un modèle
- Modification et suppression d'un modèle
- Changement du modèle associé à un document
- Copie de styles vers d'autres fichiers

# **Lancez-vous sur des longs documents**

- Déplacement dans un long document
- Section
- En-tête ou pied de page différenciés
- Gestion des sauts de pages automatiques
- Note de bas de page/de fin de document
- Gestion des notes de bas de page/de fin de document
- Niveaux hiérarchiques des titres
- Plan du document
- Table des matières

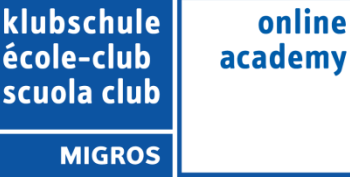

#### **Finalisez vos longs documents**

- Signets
- Renvoi automatique
- Lien hypertexte
- Multicolonnage
- Document maître
- Index
- Citations et bibliographie

# **Travaillez à plusieurs**

- Billet de blog
- À savoir: Importation, exportation et interopérabilité avec Word
- Diffusion de données Word: PDF, XPS, texte, pages Web et e-mail
- Commentaire
- Enregistrement des modifications pour le suivi
- Gestion du suivi des modifications
- Fusion et comparaison de documents
- Protection d'un document partagé
- Protection d'un document par mot de passe
- Finaliser un document

## **Pour en savoir encore plus**

- Lettrine
- Gestion des préférences de l'application
- Statistiques, propriétés d'un document
- Macro-commande
- Conversion de documents Word
- Création d'un formulaire
- Protection et utilisation d'un formulaire
- Version et récupération d'un fichier
- À savoir: La personnalisation du ruban
- À savoir: Le site SharePoint
- À savoir: Office Online et Office365
- À savoir: Les bonnes pratiques du traitement de texte
- À savoi: La collaboration sur un document

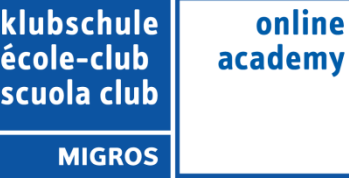